## Representació Virtual d'un **Model de Simulació**

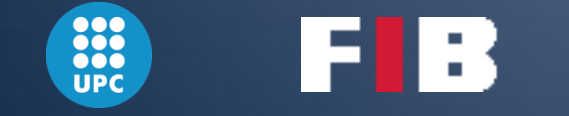

Marc Aguilar Aribau PFC Enginyeria Superior d'Informàtica

# **Contingut**

**<u>E</u>** Introducció Dobjectius del projecte **Elecció d'una plataforma geogràfica Esquema de l'aplicació O** Descripció de les eines **Implementació**  $\Box$  Pla de proves **El Planificació temporal i econòmica <u>E</u>** Línies de futur **OCONCLUSIONS** Exemples d'ús

# **Introducció**

#### PFC situat dins del tractament de dades de **Models de Simulació**

S'usen per a comprendre i avaluar sistemes reals

▪ ...

- Processos industrials
- Situacions de càrregues
- Sistemes naturals
- Per a fer-ho:

▪

- Es representen les diferents relacions entre elements d'un sistema
- Són calculats en màquines de computació
- 

Tractament de les dades  $\rightarrow$  bàsic per a la presa de decisions sobre el model

- El projecte es centra en models amb informació de caire **geogràfic**
	- Elements amb informació de situació sobre el món real
	- **Es poden representar sobre un mapa**

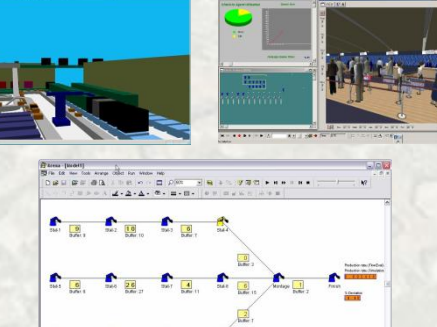

# Objectius del projecte

#### **OBJECTIU:**

Tractament i visualització d'elements geogràfics d'un model de simulació

- Per a la visualització s'utilitza una plataforma geogràfica ja existent
	- Escollida dins el projecte
- Etapes del procés:
	- Generació de l'element geogràfic
	- Adaptació la plataforma geogràfica destí
	- Adaptació als requeriments visuals de l'usuari
	- Visualització final
- Es parteix d'un projecte anterior de tractament d'estadístics d'un model de simulació
	- *"Representación de estadísticos a partir de VRML/X3D"*  de Juan Manuel Melendez Guzman

## Objectius del projecte

### Exemple: Perímetre d'un bosc

#### **ELEMENT GEOGRÀFIC**

Tipus: **poligonsimple** Nom: PerimetreBosc Coordenades: 1.582511653641078,41.60741928551003,25 1.584373882983499,41.60352770103598,25 1.586320974953495,41.60689480872116,25 1.582511653641078,41.60741928551003,25

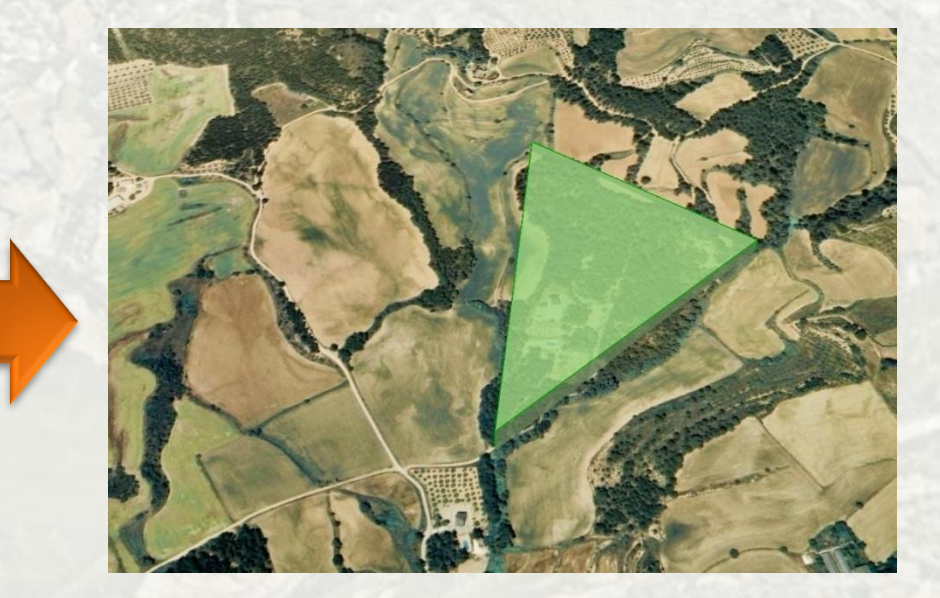

■ Altres elements: punts, línies, models 3D, etc.

# Elecció de la plataforma geogràfica

#### **PLATAFORMES GEOGRÀFIQUES**:

Aplicacions de superposició de capes de mapes amb informació geogràfica

- Estudi de les característiques de 3 plataformes populars entre els usuaris:
	- Google Maps
	- Google Earth
	- Microsoft Virtual Earth
- Google

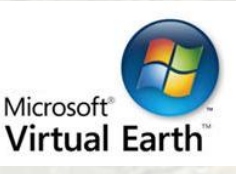

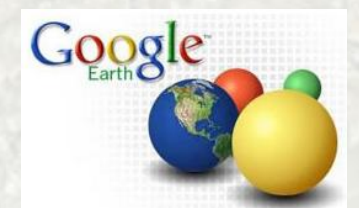

- Criteris per a l'elecció:
	- Facilitat d'adaptació als resultats desitjats de visió
	- Càrregues dinàmiques de dades
	- Facilitat de treball amb els recursos existents
	- Plataforma desenvolupada i en procés d'evolució

# Elecció de la plataforma geogràfica

- **Elecció final: Google Earth/Google Maps**
- S'usa el llenguatge **KML**

**KML**

 Llenguatge destinat a la definició de representacions geogràfiques

> Mateix format de llenguatge d'etiquetes de XML Adaptable a les dues plataformes Google Suport a les càrregues dinàmiques de dades Acceptat per Virtual Earth de forma limitada

# Esquema de l'aplicació

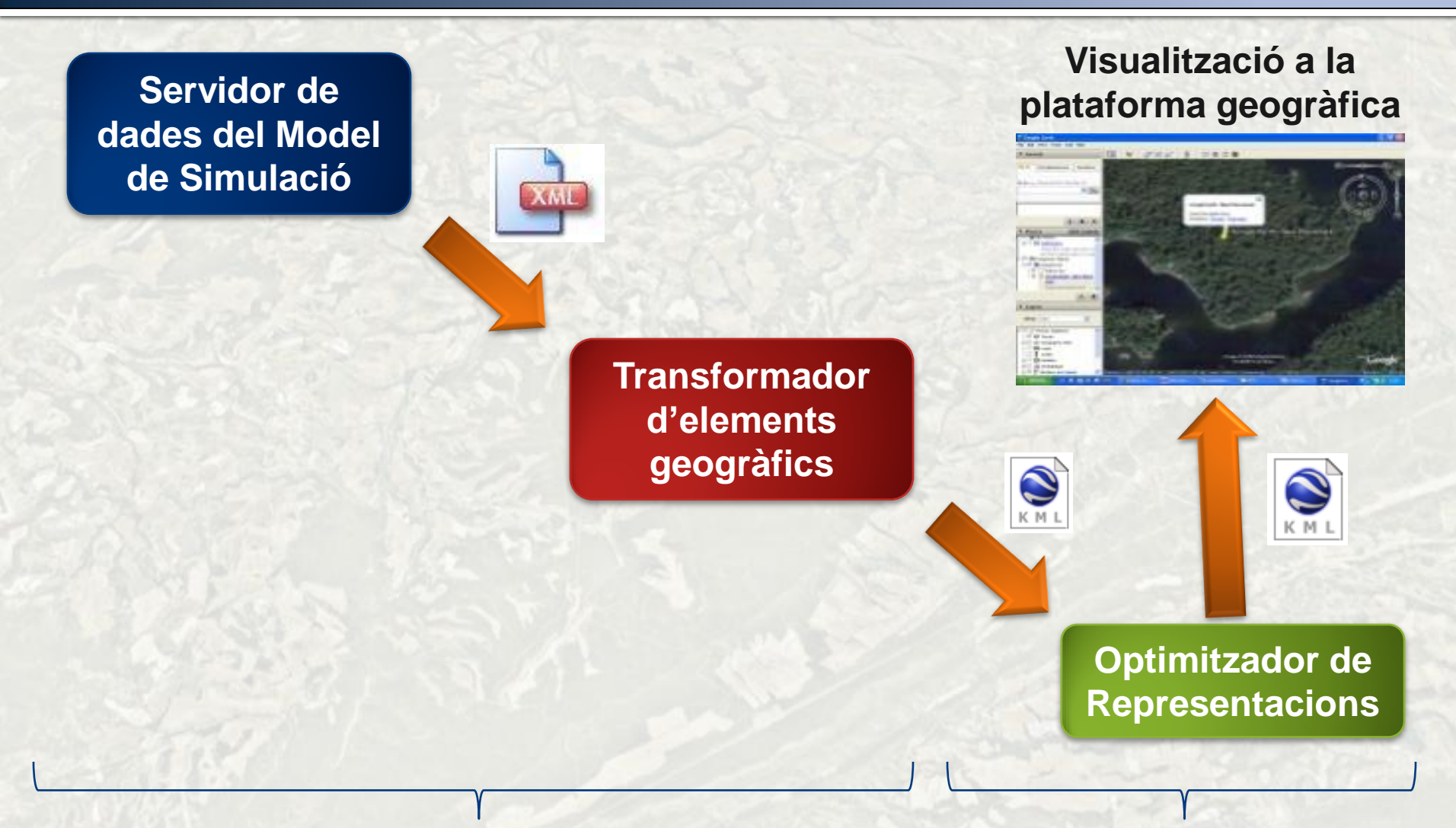

#### **Independent de la plataforma geogràfica Dependent (KML)**

## Descripció de les Eines Servidor de dades del Model de Simulació

**Servidor de dades del Model de Simulació**

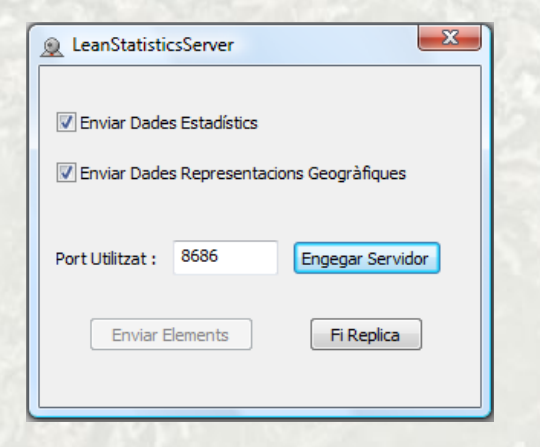

Dóna la funcionalitat d'enviament de resultats del model de simulació

Enviaments en format XML específic

**Existent en l'anterior projecte** 

- S'afegeix la possibilitat de tractar i enviar representacions d'elements geogràfics
	- Nova llibreria *ElemGeo*

**Per a la comprovació de les noves** funcionalitats s'ha ampliat un **servidor de proves**

## Descripció de les Eines Nou missatge de representacions

### **E** Estructura d'un element geogràfic:

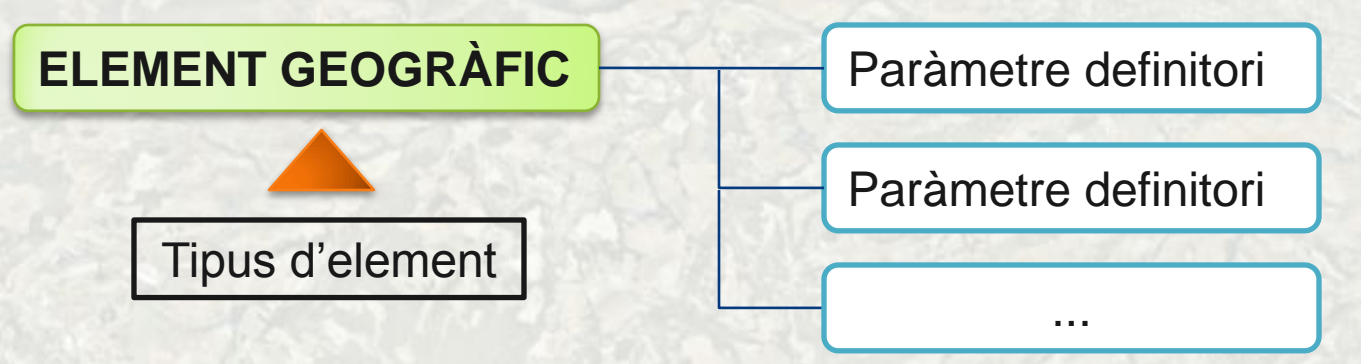

■ Nou tipus de missatge XML en el servidor de dades: **Missatge de Representacions** 

- Conté elements geogràfics d'un tipus determinat
- Cada element conté els seus paràmetres

## Descripció de les Eines Nou missatge de representacions

### **Exemple missatge: Perímetre Bosc**

<?xml version="1.0" encoding="UTF-8"?> <LeanStatisticMsg> <representacions> <elem tipus="poligonsimple"> <param nom="nom">PerimetreBosc</param> <param nom="coordenades"> 1.582801160217954,41.60733690185652,10 1.586317235993036,41.60695250095357,10 1.58426020305771,41.60357947324621,10 1.582801160217954,41.60733690185652,10 </param> </elem> ... </representacions> </LeanStatisticMsg>

Missatge de representacions Element Geo. d'un tipus

Paràmetres definitoris

## Descripció de les Eines **Transformador**

**Transformador d'elements geogràfics**

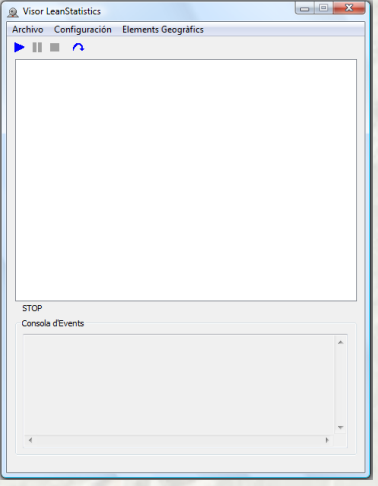

- Realitza el canvi dels missatges rebuts del model de simulació a representacions adaptades a la plataforma geogràfica
- **Està integrat dins del Visor d'Estadístics de** l'anterior projecte
- **u** Utilitza un arxiu CONVERSOR per a realitzar la transformació
	- Relaciona cada element geogràfic amb la codificació de representació
	- Tipus d'arxiu XML dissenyat en el projecte
	- Permet la transformació a diferents llenguatges segons el conversor
	- Intercanviables dins l'aplicació
- **Envia les representacions obtingudes a** clients connectats

### Descripció de les Eines Procés de transformació

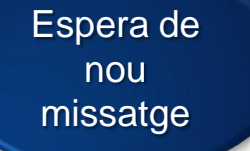

Recepció i parseig del missatge XML de representacions

**Enviament** missatge final a clients connectats

Transformació de cada element geogràfic rebut

Substitució de l'element geogràfic per la seva representació

Codificació de cada paràmetre de l'element i els valors que conté

## Descripció de les Eines Missatge de sortida de transformació

### Exemple Perímetre Bosc – Transformació a KML

```
<?xml version="1.0" encoding="UTF-8"?>
<kml xmlns="http://earth.google.com/kml/2.2">
<Document>
 <Placemark> 
  <name>PerimetreBosc</name> 
  <Polygon> 
     <tesselate>1</tesselate> 
      <outerBoundaryIs> 
       <LinearRing> 
          <coordinates>
          1.582801160217954,41.60733690185652,0 
          1.586317235993036,41.60695250095357,0 
          1.58426020305771,41.60357947324621,0
          1.582801160217954,41.60733690185652,0
          </coordinates> 
        </LinearRing> 
      </outerBoundaryIs> 
    </Polygon> 
  </Placemark>
</Document></kml>
```
## Descripció de les Eines Missatge de sortida de transformació

### **Exemple Perímetre Bosc**

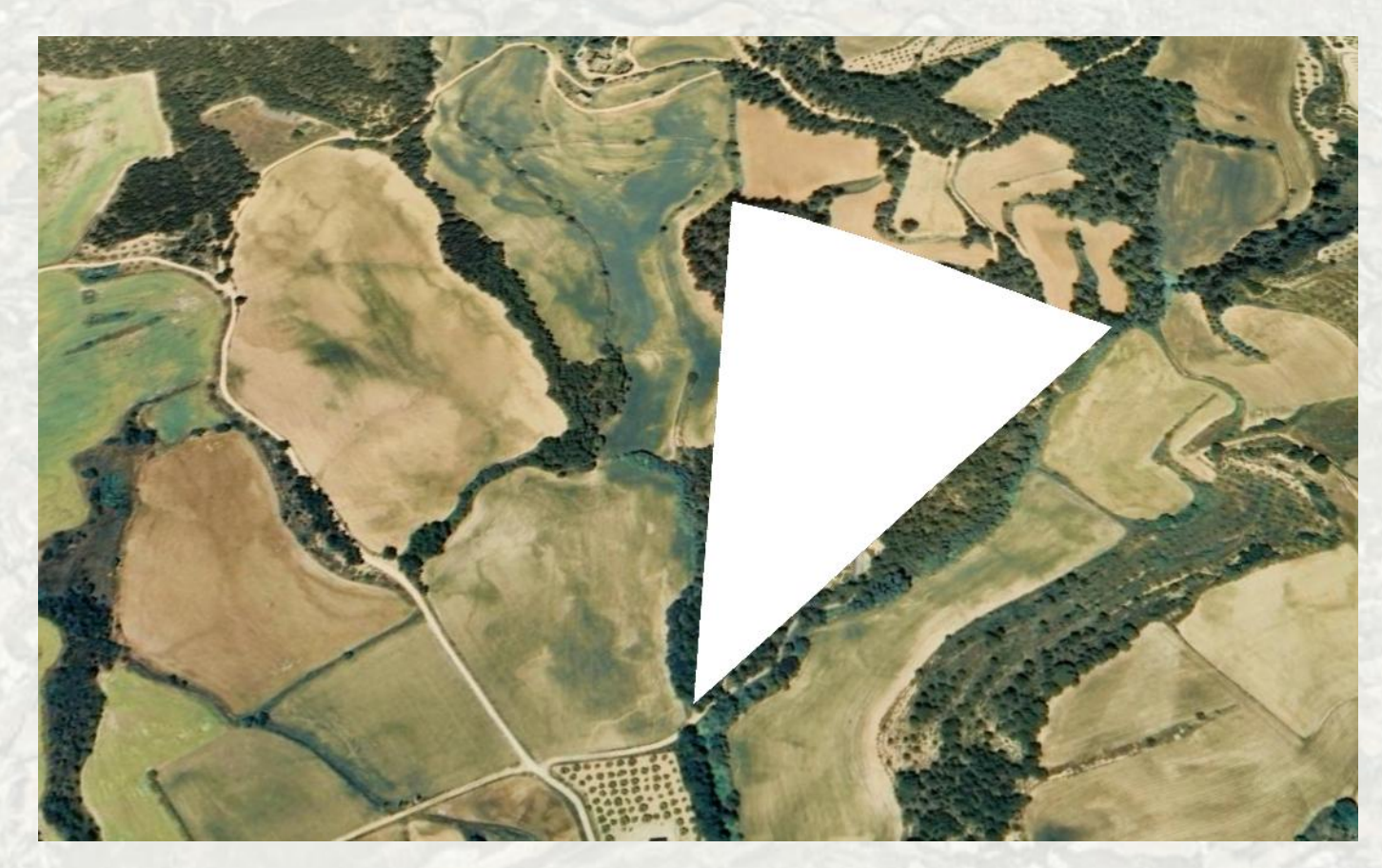

## Descripció de les Eines Optimitzador

**Optimitzador de Representacions**

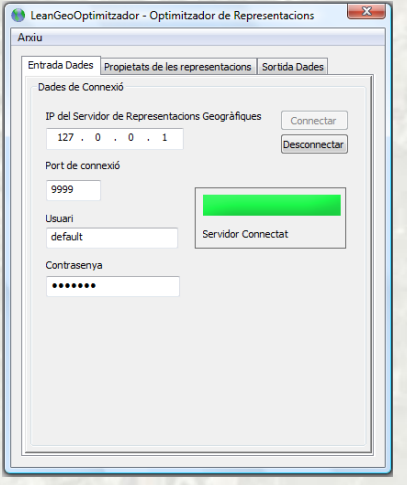

 $\Box$  Adapta les representacions a la visualització desitjada per l'usuari

### $\blacksquare$  Actua sobre llenguatge KML

- És dependent de la plataforma geogràfica
- **KML permet utilitzar un parseig XML**

Es basa en l'aplicació de propietats i estils a les representacions rebudes

Són definides per l'usuari dins l'optimitzador

 $\Box$  Genera una sortida de les representacions a l'interval definit per l'usuari

## Descripció de les Eines Propietats i estils a aplicar

**Es contemplen diferents tipus de propietats a aplicar a** una representació

- Representació estàtica (permanent)
	- Es manté durant tota la simulació
	- Permet reduir la necessitat de treball
- Representació no utilitzada
	- Útil en el cas de generar diferents sortides segons les necessitats
- **Propietat definida per l'usuari** 
	- Introdueix una característica dins la representació
	- Exemple: seguir el contorn del terreny, introduir una descripció,

## Descripció de les Eines Propietats i estils a aplicar

- **Propietat d'estil** 
	- Aplica un estil definit a l'eina a la representació
- **El Aplicació segons el nom de la representació** 
	- **Tipus:** 
		- **Inici**
		- Conté
		- Coincidència total

### Es poden definir ESTILS KML dins l'eina optimitzadora

- Permeten introduir modificacions visuals a la representació
	- **Color**
	- Gruix de línia
	- **Icona**
	- ...
- Es defineixen dins l'eina amb llenguatge KML
- Aplicables a més d'una representació

## Descripció de les Eines Generació de la sortida optimitzada

■ Sortida generada a cada interval de temps marcat per l'usuari

- **La sortida conté:** 
	- Representacions estàtiques de tota la simulació
	- Representacions variables de l'interval
	- Estils definits a l'eina

### $\blacksquare$  Tipus de sortida

- Local dins l'entorn de l'eina optimitzadora
- Remota en un entorn FTP

## Descripció de les Eines Procés d'optimització

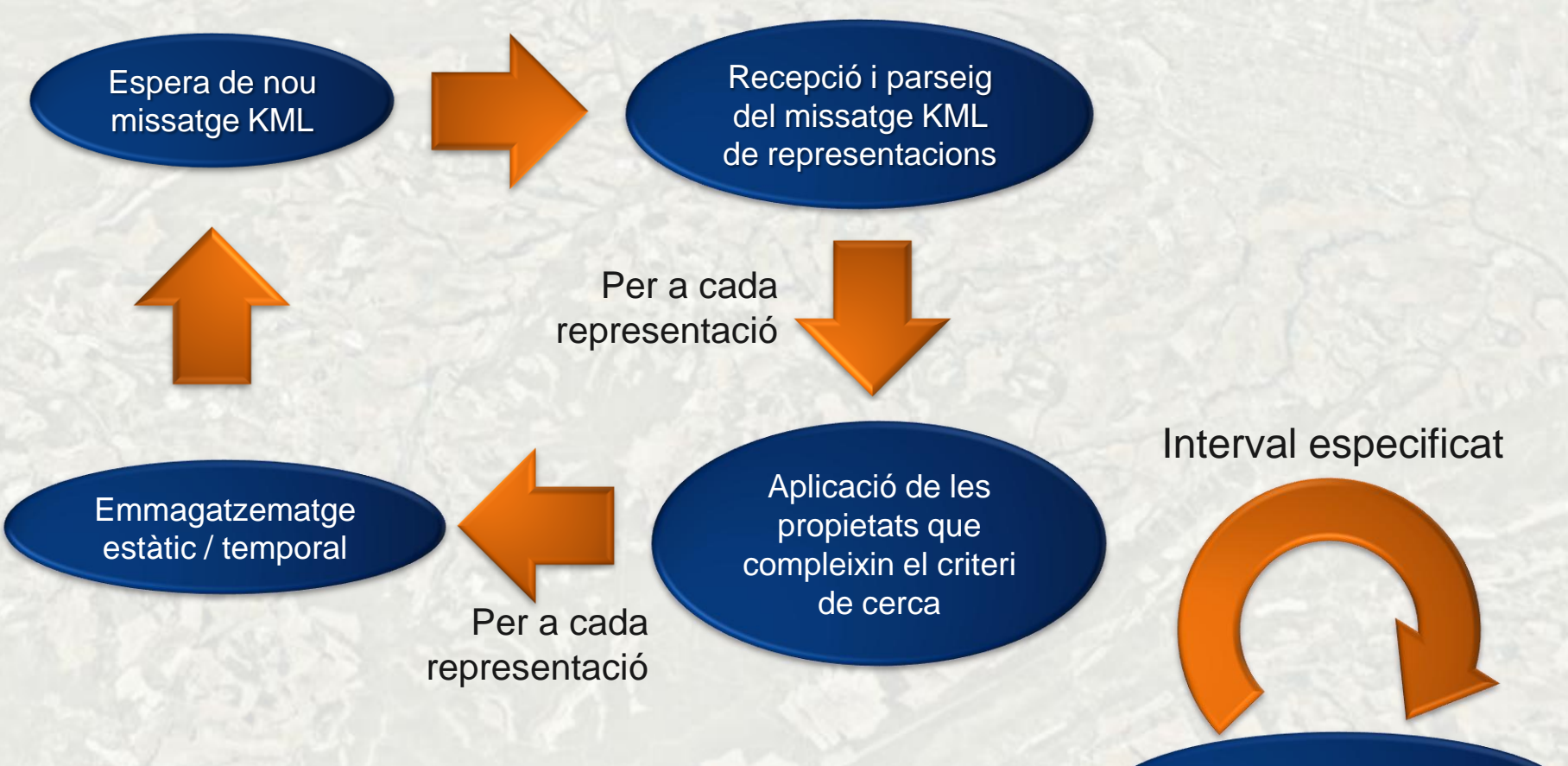

Creació de sortida de representacions

## Descripció de les Eines Optimització

### **Exemple d'optimització: Perímetre Bosc**

- Definim l'estil "Vegetacio"
	- Gruix de línia: 1.5
	- Color del polígon: cc7fffaa i del contorn ff00ff55
- **Definim les propietats** 
	- Estàtica
		- **És un element permanent en la simulació**
	- Apliquem l'estil "Vegetacio" a PerimetreBosc
	- Utilitzant Propietat definida per usuari, afegim una descripció a la representació

## Descripció de les Eines Optimització

### **O Configuració en l'eina optimitzadora**

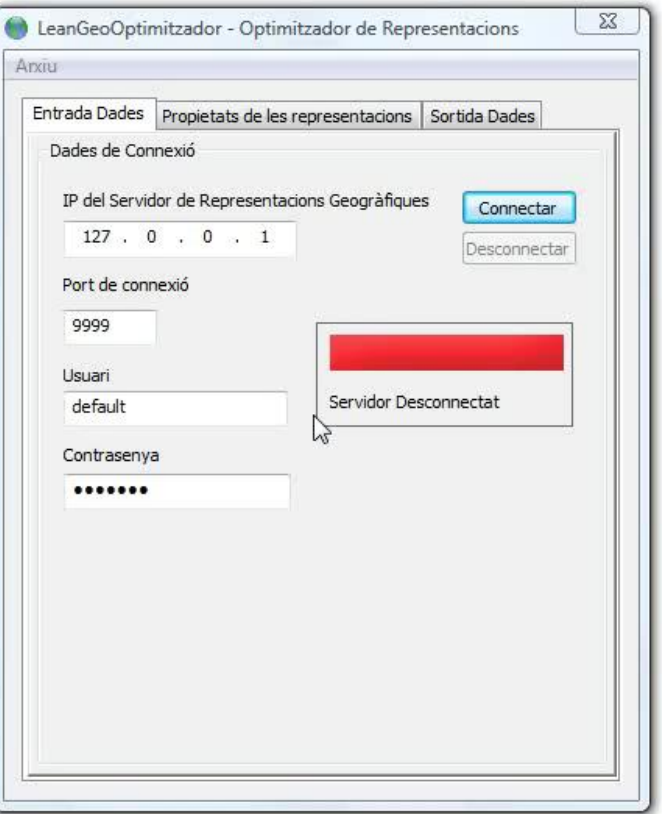

## Descripció de les Eines Optimització

### **El Procés d'optimització de Perímetre Bosc**

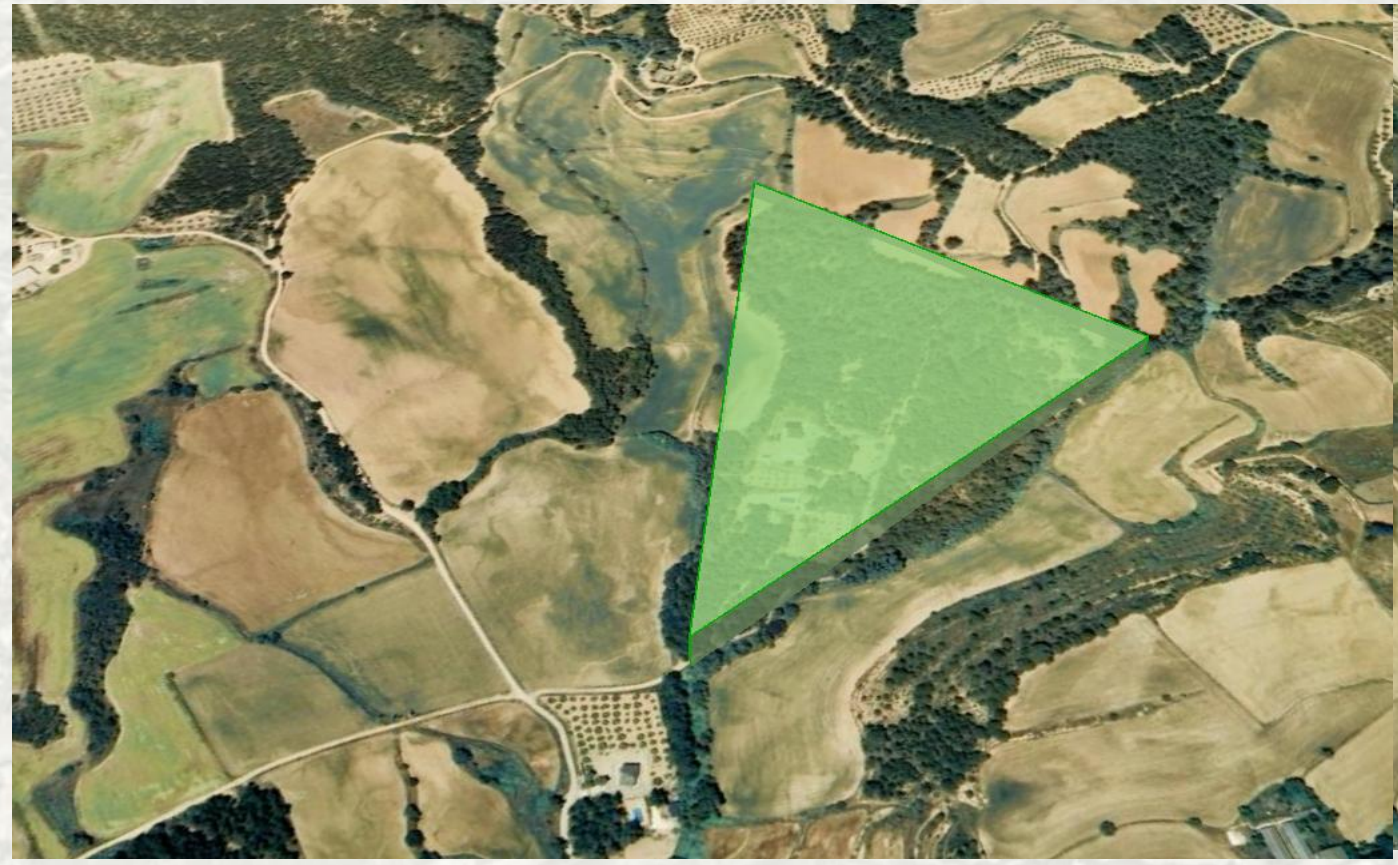

## Descripció de les Eines **Visualització final**

Càrregues dinàmiques en la visualització:

### **D** Sobre Google Earth

- S'usa la funcionalitat NetworkLink
	- Permet fer la crida a un arxiu KML remot
	- Permet el refresc de l'arxiu en un interval determinat

### **□** Sobre Google Maps i plataformes web

- S'usa un Javascript de refrescament de la pàgina
- Dins el javascript es pot marcar el temps de refresc per a carregar el nou KML

## Implementació

S'ha usat programació orientada a objectes en C++

- **<u>E</u>** Us de MFC
	- Suport a elements i estructures típiques del SO

Estructures eficients per al tractament dels elements

**Estructures Hash, Llistats...** 

**E** Lectura de documents XML: Parseig amb DOM

■ Comunicació TCP/IP entre aplicacions amb Sockets

**Programació multiprocés** 

### **Proves realitzades**

**Proves sobre cada classe implementada** 

**Proves sobre les funcionalitats creades** 

**Proves de càrrega del sistema** 

- **Enviament massiu de missatges**
- **Enviament de missatges amb molts elements**
- **-** Aplicacions en entorns diferents
- Ampliació del servidor de proves

**Proves sobre la lectura de fitxers XML** 

**Integritat en la càrrega d'arxius amb errors** 

## **Planificació temporal** i econòmica

- **Planificació temporal:** 
	- Període de treball: Gener Juny 2008
	- **Distribució de les hores:**

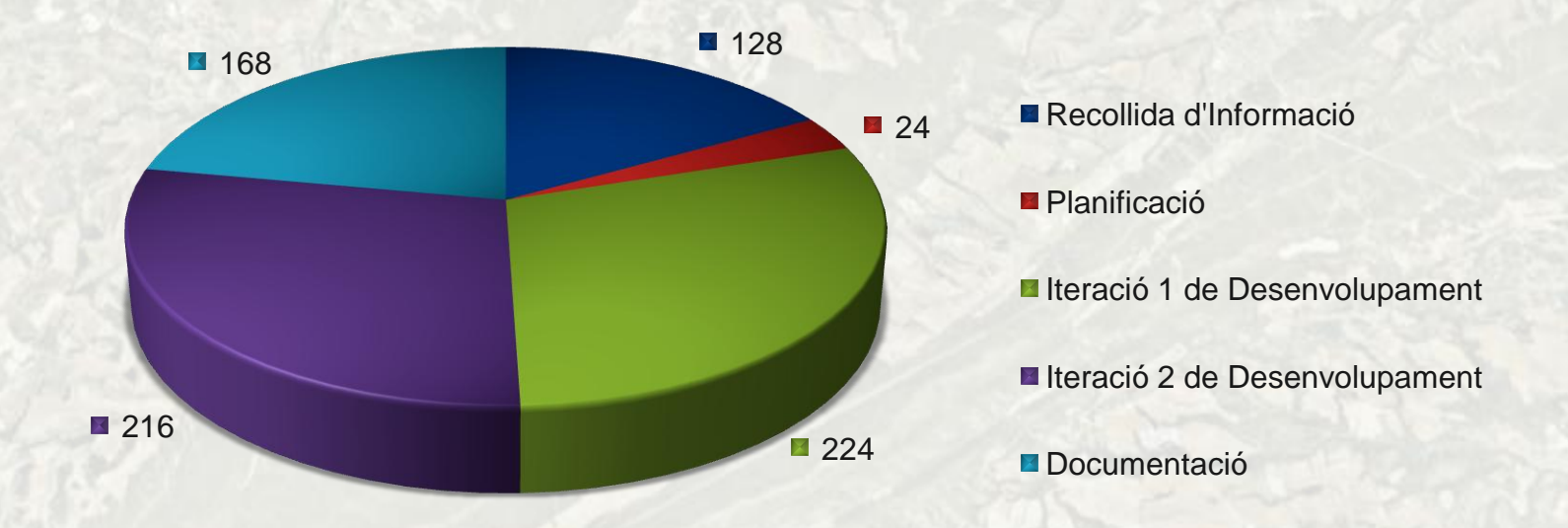

## **Planificació temporal** i econòmica

### **OD** Cost econòmic

- **Basat en tres perfils professionals** 
	- Cap de projecte
	- Analista
	- **Programador**
- Distribució de les hores i costs en els 3 perfils
- El cost total és de 34.800  $\epsilon$
- Cost de les llicències de software utilitzat: 1.759,08 €

## Línies de futur

Aplicació de models de simulació reals a les eines

**D** Noves funcionalitats:

...

- **Elements geogràfics temporals**
- Persistència dels elements rebuts
- **Emmagatzematge en BBDD**
- Recuperació i ús de representacions sense una altra execució de la simulació
- Millora de la seguretat de la comunicació
- **Interacció amb l'usuari visionador SERVEI**

## **Conclusions del projecte**

- S'ha assolit l'objectiu de representar elements geogràfics de models de simulació en una plataforma geogràfica
- **E** Eina oberta i flexible a molts tipus de sortides
- Integració dins l'estructura de projectes de tractament de dades de models de simulació
- **E** Projecte amb vies de progrés gràcies a l'expansió de les plataformes geogràfiques

## Exemples d'ús

### **Cas 1: SIMULACIÓ INCENDI FORESTAL**

## Exemples d'ús

### **Cas 2:** SIMULACIÓ RUTES VEHICLES

### Torn de Preguntes